# **AC** Hamburger Software

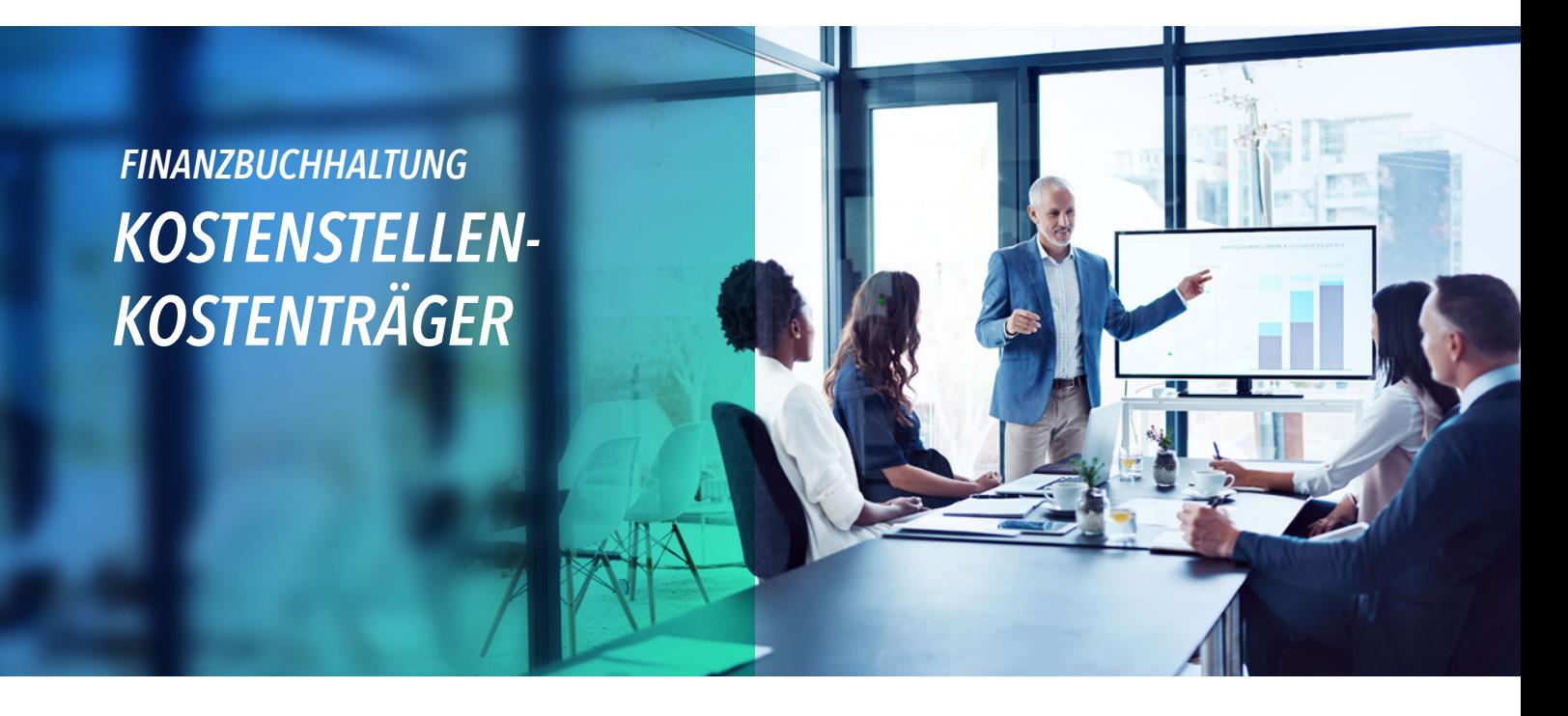

**Mit dem Erweiterungsmodul Kostenstellen-Kostenträger können Sie mit Kostenstellen und Kostenträgern buchen und die entsprechenden Auswertungen erstellen.**

### *STAMMDATEN ERFASSEN*

In den Firmenstammdaten entscheiden Sie, ob die ausgewählte Firma mit Kostenstellen und/oder Kostenträgern arbeitet und legen die Länge und den Datentyp für die Ordnungsbegriffe fest. Sie können beliebig viele Kostenstellen und Kostenträger einrichten, die wahlweise numerisch oder alphanumerisch 20 Stellen umfassen können.

Für die gewünschten Konten legen Sie fest, wie diese in die Kostenstellen- bzw. -trägerrechnung einfließen. Dabei haben Sie weitreichende Möglichkeiten: Sie können wählen, ob beim Buchen auf das Konto eine Kostenstelle bzw. ein Kostenträger angegeben werden muss oder ob die Eingabe nur optional erfolgt. Wenn sowohl die Kostenstelle als auch der Kostenträger mit der Kann-Option definiert wird, können Sie zusätzlich festlegen, dass entweder eine Kostenstelle oder ein Kostenträger angegeben werden darf. In allen Fällen können Sie natürlich Vorbesetzungen bestimmen.

## *BUCHEN MIT KOSTENSTELLEN UND KOSTENTRÄGERN*

Wenn Sie beim Buchen ein Konto angeben, das mit der Angabe von Kostenstellen bzw. -trägern bebucht werden soll, werden automatisch die Felder für die Erfassung der Kostenangaben aktiviert. Für detaillierte Kostenaufteilungen steht Ihnen beim Buchen die Registerkarte Kosten zur Verfügung. Hier können Sie den Buchungssatz in beliebig viele Kostenbuchungen aufteilen. Die Aufteilung wird durch die Anzeige des Restbetrags und der bereits verteilten Summen wesentlich erleichtert.

### *AUSWERTUNGEN UND BERICHTE*

- **Belege:** Journal und Kontoblätter können wahlweise mit den angesprochenen Kostenstellen und Kostenträgern gedruckt werden. Zudem können Einzelnachweise mit den Kostenbuchungen einer beliebigen Konten-/Kostenkombination gedruckt werden.
- **Abfragen:** Im Abfragebereich 'Konten' können auf zusätzlichen Registerkarten alle Daten zu einer Konten-/ Kostenkombination abgefragt werden. Außerdem stehen zu Kostenstellen und Kostenträgern folgende Funktionen zur Verfügung:
	- Einzelabfrage und Abfrageübersicht
	- Anzeige der einzelnen Kostenbuchungen der monatlichen Verkehrszahlen und Saldenvergleiche
- **Berichte:** Es werden zweistufige Auswertungen ausgegeben für:
	- Kostenstellen/Konten und Konten/Kostenstellen
	- Kostenstellen/GuV-Positionen
	- Kostenträger/Konten und Konten/Kostenträger
	- Einzelnachweise
- **Datenauswahl:** Auswertungszeiträume können Sie beliebig einstellen. Die Zeiträume können über das Ende eines

Wirtschaftsjahres hinausgehen und bei Bedarf auch die Buchungen der Abschlussperiode enthalten. So können Sie z. B. die Werte eines bestimmten Zeitraums mit den Jahreswerten vergleichen oder Jahres-/Vorjahresvergleiche erstellen.

- Kostenstellen-GuV-Auswertung kann nach Kostenstelle von - bis ausgewertet werden.
- Die betrachteten Konten, Kostenstellen und Kostenträger können flexibel eingegrenzt werden.
- Zusätzlich lassen sich sonstige Bilanz-, Anlage- oder GuV-Konten eingrenzen.

# **AF** Hamburger Software

*HS - Hamburger Software GmbH & Co. KG* ist seit 1979 Digitalisierungspartner für den Mittelstand und stellt betriebswirtschaftliche Standardsoftware für die Bereiche Warenwirtschaft, Finanzbuchhaltung, Personalwirtschaft und Dokumentenmanagement her. Rund 26.000 Anwender in der Hersteller an seinem Standort in Hamburg eine der größten Hotlines für ERP-Software in Deutschland. Zahlreiche Partner deutschlandweit Partnerschaften mit namhaften Herstellern wie Ceyoniq Technology oder DATEV.

*HS - Hamburger Software GmbH & Co. KG · Überseering 29 · 22297 Hamburg · Telefon: (040) 632 97-333 · info@hamburger-software.de · www.hamburger-software.de*